## Download microsoft windows 7 it is free loader

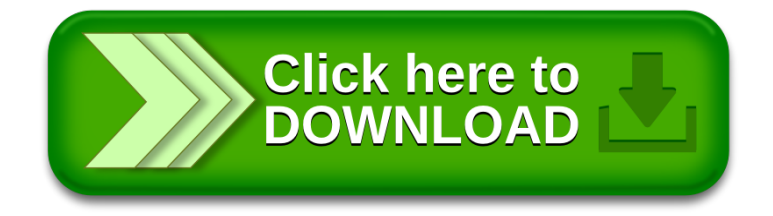